# FIX Lite (Flite)<br>Version 1.0 Updated July 18, 2016

#### **Contents**

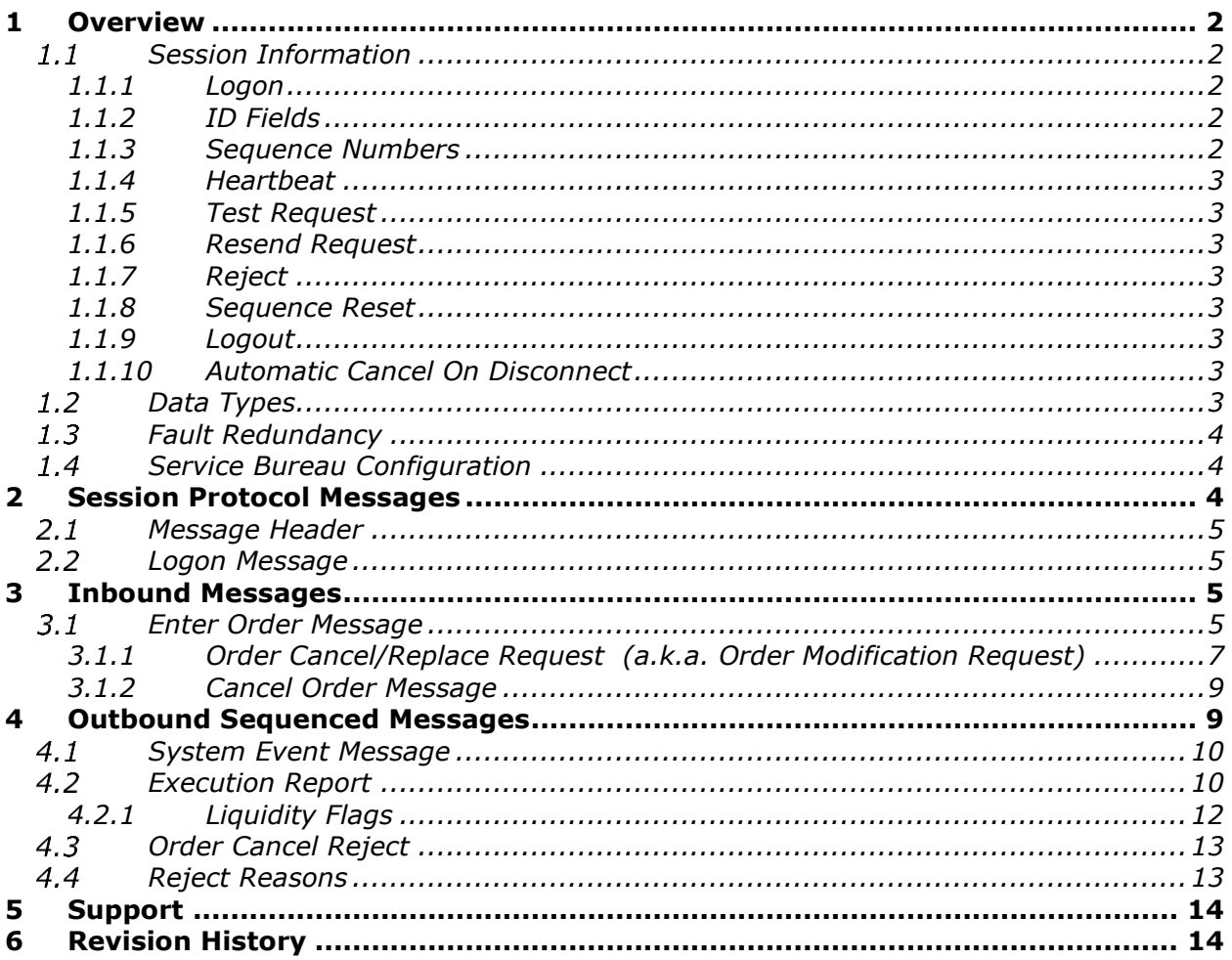

## <span id="page-1-0"></span>**1 Overview**

Flite is an order entry protocol based on a subset of FIX 4.2.

It is assumed that the reader is familiar with the FIX 4.2 protocol as described at http://www.fixprotocol.org. This document describes the differences between the NASDAQ OMX PSX implementation and the FIX 4.2 standard.

## <span id="page-1-1"></span>*Session Information*

#### <span id="page-1-2"></span>*1.1.1 Logon*

The Logon must be the first message sent by the subscriber after the TCP connection is established. EncryptMethod is ignored (FIX level encryption is not supported). The IP Address of the subscriber, the *SenderCompId* and *TargetCompId* will be validated. If validation fails the connection will be dropped.

## <span id="page-1-3"></span>*1.1.2 ID Fields*

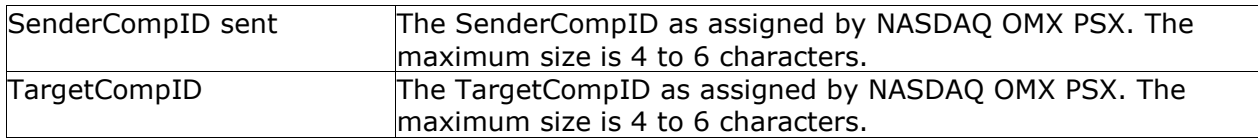

If the connection is unexpectedly broken, upon reconnect the subscriber may receive a Logon Acknowledgement with a sequence number greater than expected. This means that in-flight messages were missed (likely important execution reports). The subscriber should issue a Resend Request to retrieve the missed messages.

Similarly NASDAQ OMX PSX will issue a Resend Request to the subscriber for messages that it missed. The subscriber may wish to send gap fill messages in place of new orders to avoid re-submission of potentially stale orders.

*HeartbeatInterval* must be specified by the subscriber in the Logon message in whole seconds. Though there are no restrictions imposed by NASDAQ OMX PSX on *HeartbeatInterval*, we recommend using a value as low as possible, so disconnects are detected sooner. The accepted *HeartbeatInterval* value will be returned on the Logon Acknowledgement message.

## <span id="page-1-4"></span>*1.1.3 Sequence Numbers*

Sequence numbers, both inbound and outbound, will be reset to 1 at the beginning of each session. Messages are processed sequentially. Sequenced messages that have fallen behind (other than Sequence Reset – Reset, Sequence Reset - GapFill and those marked with PossDup flag of 'Y') can cause an immediate logout. Sequence Reset – Reset attempting to reset the sequence to a new sequence number that is lower than current expected sequence will also cause an immediate logout. Messages with sequence numbers higher than expected (other than Logon and Logout) will trigger message recovery via Resend Request.

# <span id="page-2-0"></span>*1.1.4 Heartbeat*

A Heartbeat message should be sent if the agreed upon *HeartbeatInterval* has elapsed since the last message sent. If any message has been sent during the preceding *HeartbeatInterval* a Heartbeat message need not be sent.

# <span id="page-2-1"></span>*1.1.5 Test Request*

NASDAQ OMX PSX will reply with a Heartbeat message to a Test Request message, providing TestReqId as of original Test Request.

NASDAQ OMX PSX will issue a Test Request if a *HearbeatInterval* + 1 seconds have elapsed since the last message received. If 3 consequent NASDAQ OMX PSX Test Requests go by without receiving a message the TCP connection is considered broken and will be dropped.

## <span id="page-2-2"></span>*1.1.6 Resend Request*

As discussed in the FIX 4.2 specification, it is possible to send an open or closed sequence range in a Resend Request (an open range uses sequence zero as the EndSeqNo). NASDAQ OMX PSX will honor either type of request. Any messages sent in response to NASDAQ OMX PSX Resend Request should have PossDup="Y".

## <span id="page-2-3"></span>*1.1.7 Reject*

Session level rejects are used to indicate violations of the session protocol, or missing (or invalid) fields. These are to be expected during development and certification, but should be extremely rare in production. Application layer rejects (like Order Reject and Cancel Reject) are normal.

## <span id="page-2-4"></span>*1.1.8 Sequence Reset*

Sequence Reset - Gap Fill (GapFillFlag = "Y") messages should conform to standard message sequencing rules, sequence numbers in the past will be ignored and treated as PossDup="Y".

Sequence Reset - Reset (GapFillFlag not "Y") is used only as a last resort, and always by human intervention, to allow an otherwise confused session to be resumed. In these cases all chances at automatic message recovery are lost.

## <span id="page-2-5"></span>*1.1.9 Logout*

Either side may issue a Logout to gracefully close the session. The side that issues the Logout should process messages normally until it sees the Logout Acknowledgement, and then break the TCP connection. NASDAQ OMX PSX will typically only request Logout after the scheduled end of a FIX session.

## <span id="page-2-6"></span>*1.1.10 Automatic Cancel On Disconnect*

A Flite port, at the subscriber's request, can be configured with "cancel-on-disconnect" support. When configured with "cancel-on-disconnect" support, all open orders for a subscriber will be cancelled automatically in case NASDAQ OMX PSX detects TCP connection related issues or in cases when NASDAQ OMX PSX can not handle subscriber message for the reasons of bad incoming data. "Cancel-on-disconnect" is performed on a best effort basis.

#### <span id="page-2-7"></span>*Data Types*

NASDAQ OMX PSX follows FIX standard for data types. Price fields are limited to 4 places after decimal point.

The maximum accepted price should not exceed 199,999.9900.

## <span id="page-3-0"></span>*Fault Redundancy*

A single Flite Account can be bound to multiple physical Flite instances. These Flite instances then provide "parallel" fix sessions for fault redundancy.

In this configuration, all instances are able to accept orders and cancel requests. ClOrdIds will be shared and validated across all instances. Both incoming and outgoing sequencing will be maintained across all instances. However subscriber will be allowed to maintain only one active connection at a time. If the subscriber connects to one of the alternative instances when still connected on another instance, the old connection will be dropped and the new connection will be accepted.

## <span id="page-3-1"></span>*Service Bureau Configuration*

A single Flite Account can accept orders from one or more firms, allowing a service bureau configuration. The service bureau Flite Account must be specifically authorized to enter trades on behalf of each represented participant with a NASDAQ OMX PSX Service Bureau Agreement, available separately. Once an agreement has been submitted, the Flite Account set up as the service bureau may enter orders for the represented firm by putting the represented firm's Market Maker Identifier in the ClientId field upon order entry.

#### <span id="page-3-2"></span>**2 Session Protocol Messages**

All NASDAQ OMX PSX comments/additions to the FIX specification are listed in BOLD in the "*Comments*" column for each message type.

If a Tag is not explicitly supported by NASDAQ OMX PSX it will be ignored. Your message will not be rejected.

#### <span id="page-4-0"></span>*Message Header*

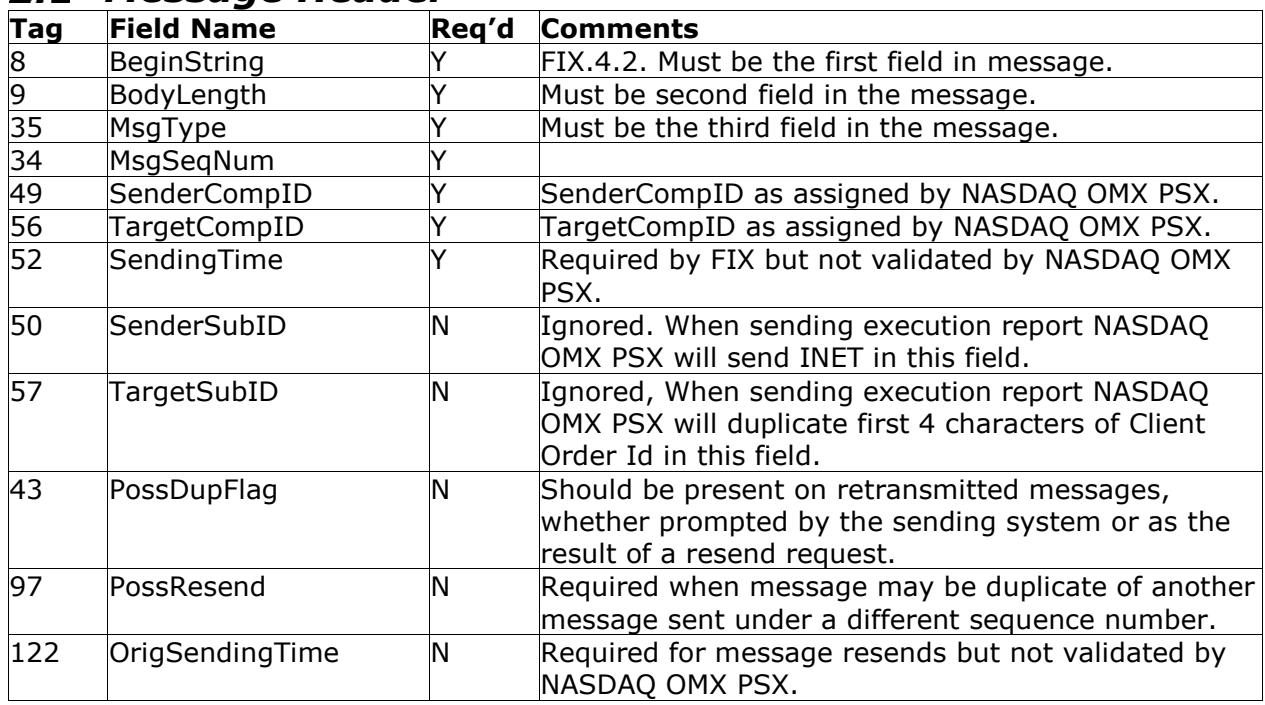

#### <span id="page-4-1"></span>*Logon Message*

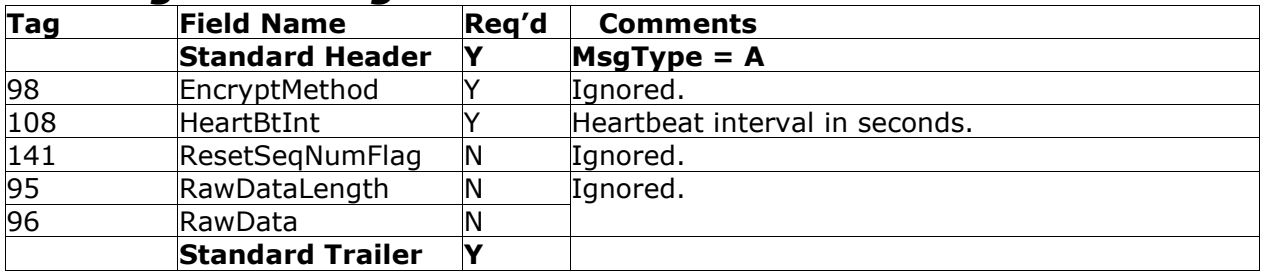

#### <span id="page-4-2"></span>**3 Inbound Messages**

## <span id="page-4-3"></span>*Enter Order Message*

Broker Dealer's who wish to electronically submit securities orders to NASDAQ OMX PSX for execution use the new order message type.

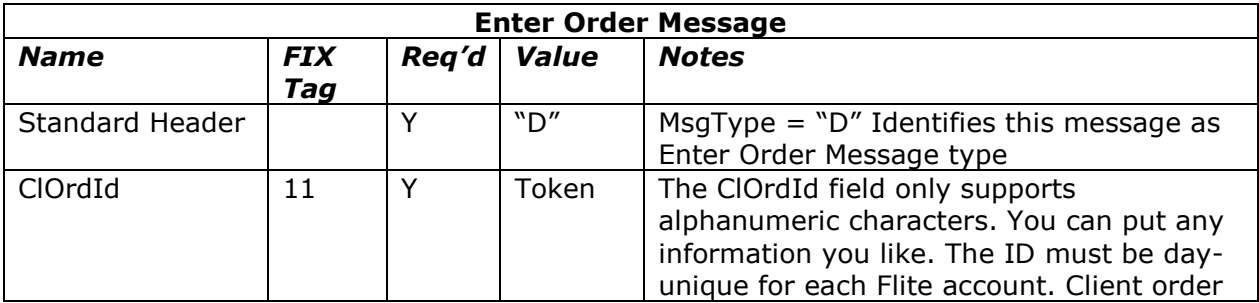

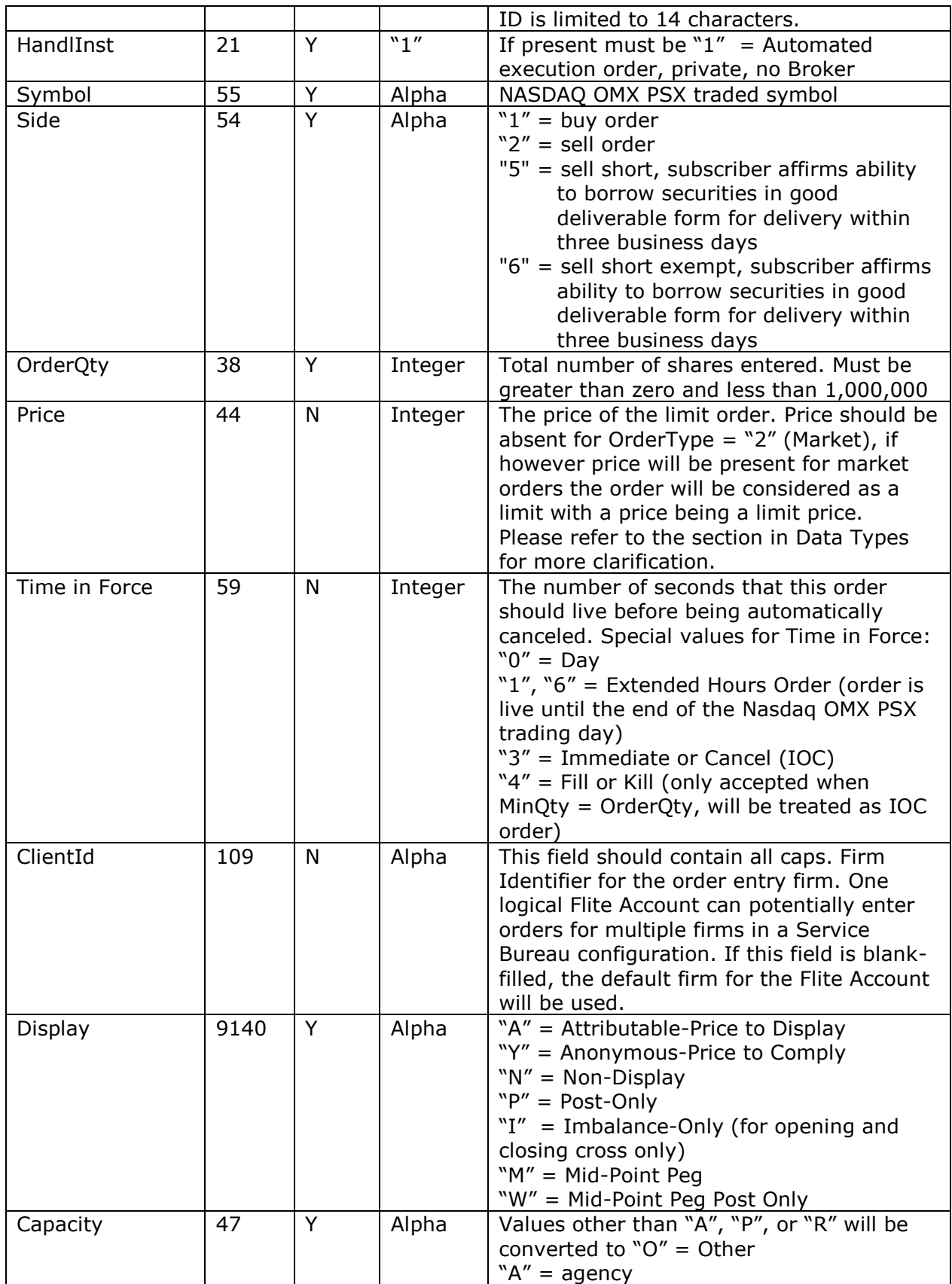

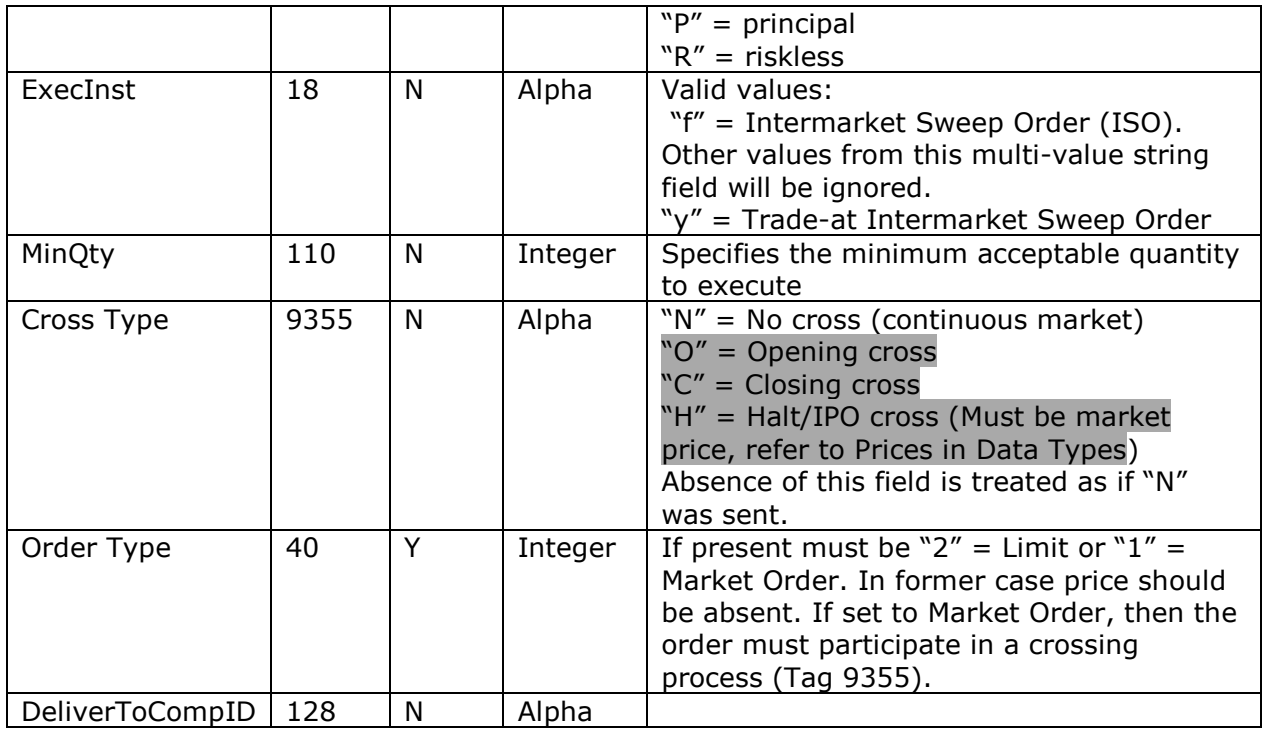

#### <span id="page-6-0"></span>*3.1.1 Order Cancel/Replace Request (a.k.a. Order Modification Request)*

The Order Modification Request is used to change the parameters of an existing order.

Do not use this message to cancel the remaining quantity of an outstanding order, use the Cancel Request message for this purpose.

Requests that cannot be processed will be rejected using the Cancel Reject message. The Cancel Reject message will provide the ClOrdID and OrigClOrdID values that were specified on the Order Modification Request message for identification.

The only fields that can be changed via the cancel/replace request message are: OrderQty, Price, Time in force, Display, Iso (ExecInst) and Minimum Quantity. All other fields should be retransmitted as sent in the original order.

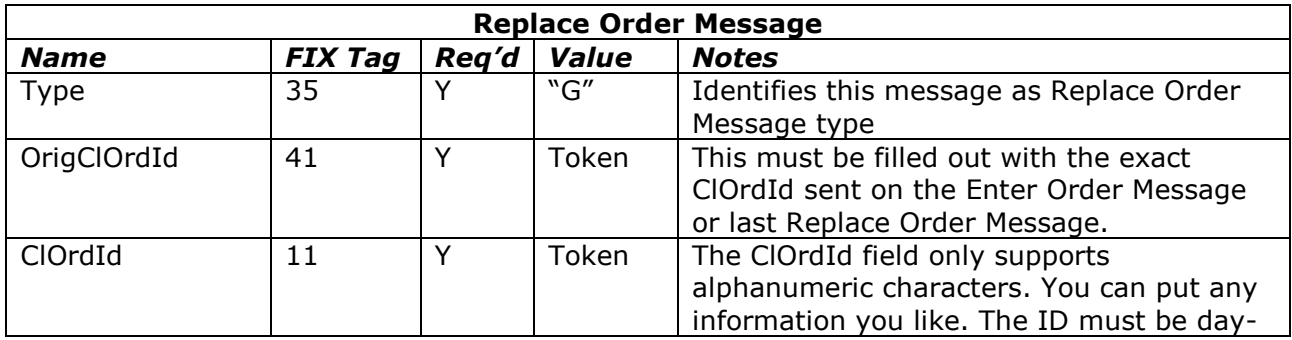

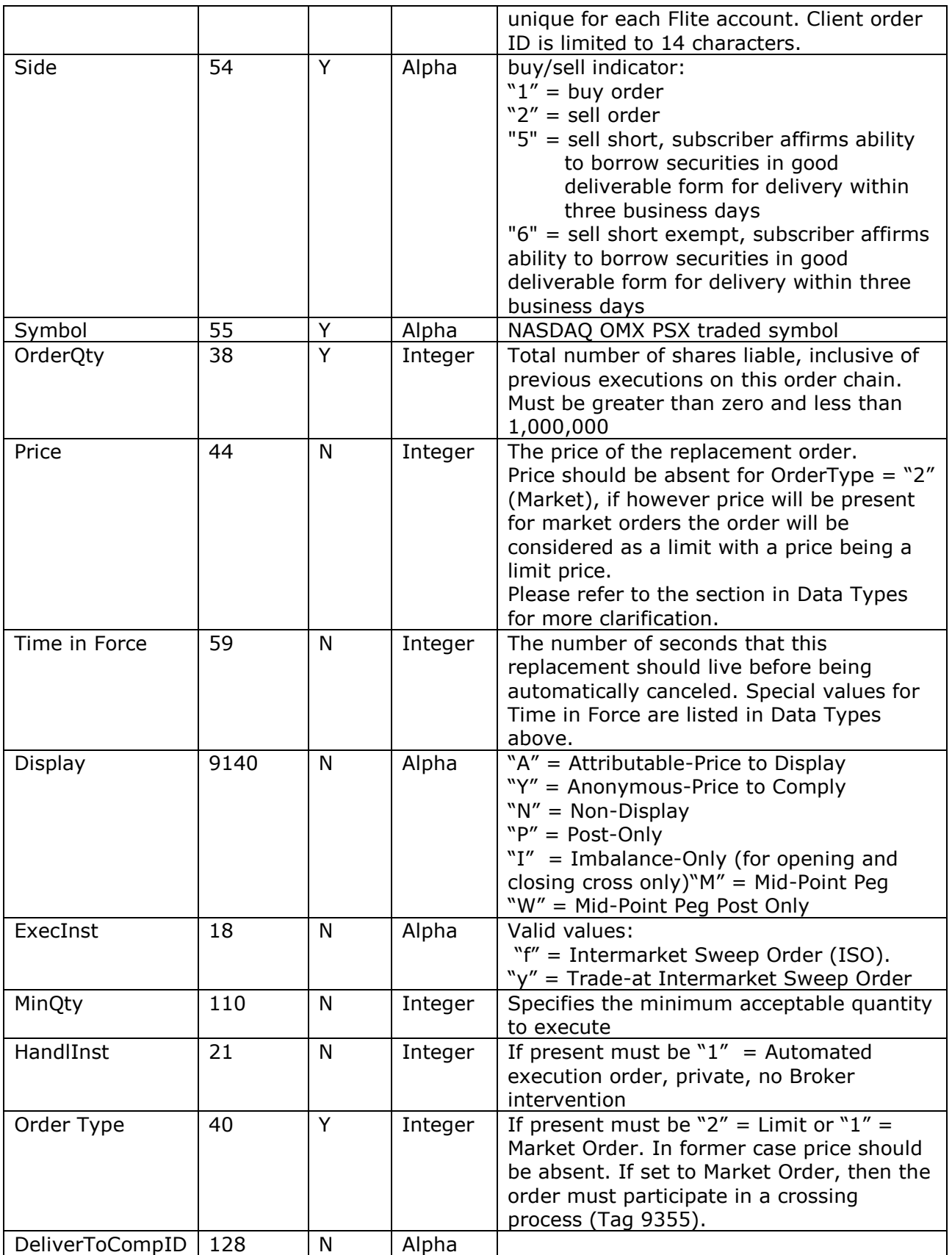

## <span id="page-8-0"></span>*3.1.2 Cancel Order Message*

The Order Cancel Request Message requests the cancellation of all of the remaining quantity of an existing order.

Note that the Order Cancel/Replace Request should be used to partially cancel (reduce) an order.

A cancel request is assigned a ClOrdID and is treated as a separate entity. If rejected, the ClOrdID of the cancel request will be sent in the Cancel Reject message, as well as the ClOrdID of the actual order in the OrigClOrdID field. The ClOrdID assigned to the cancel request must be unique amongst the ClOrdID assigned to regular orders and replacement orders.

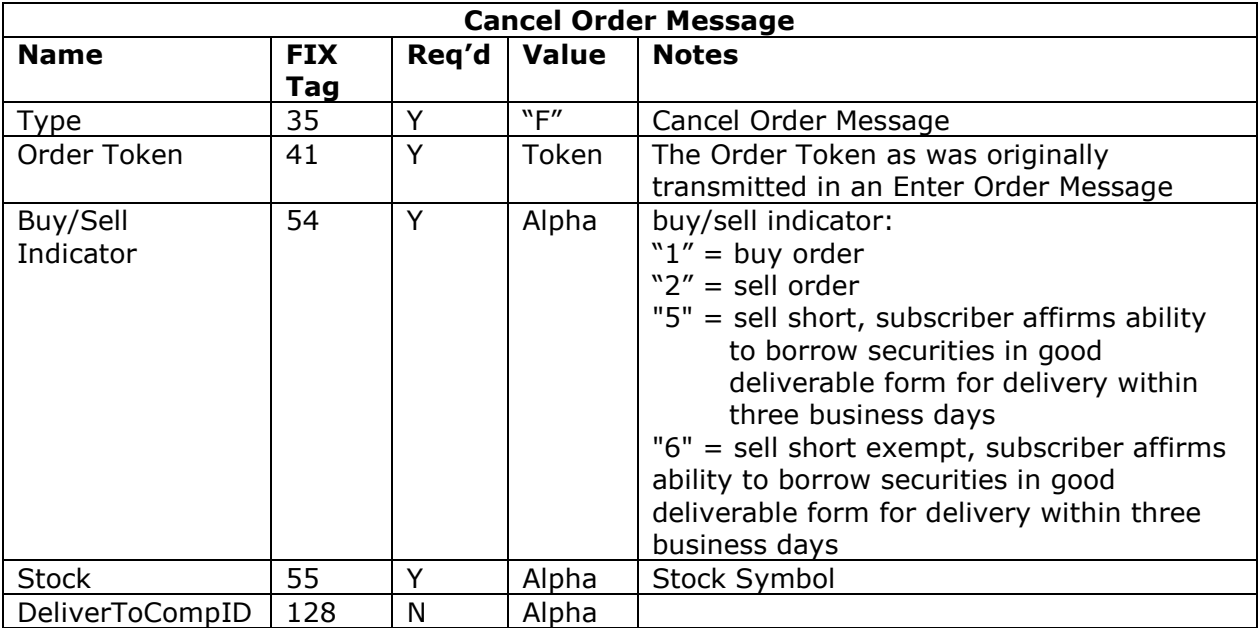

Note that the only acknowledgement to a Cancel Order Message is the resulting Canceled Order Message. There is no "too late to cancel" message since by the time you received it, you would already have gotten the execution. Superfluous Cancel Order Messages are silently ignored.

#### <span id="page-8-1"></span>**4 Outbound Sequenced Messages**

## <span id="page-9-0"></span>*System Event Message*

System Event Messages signal events that affect the entire NASDAQ OMX PSX system:

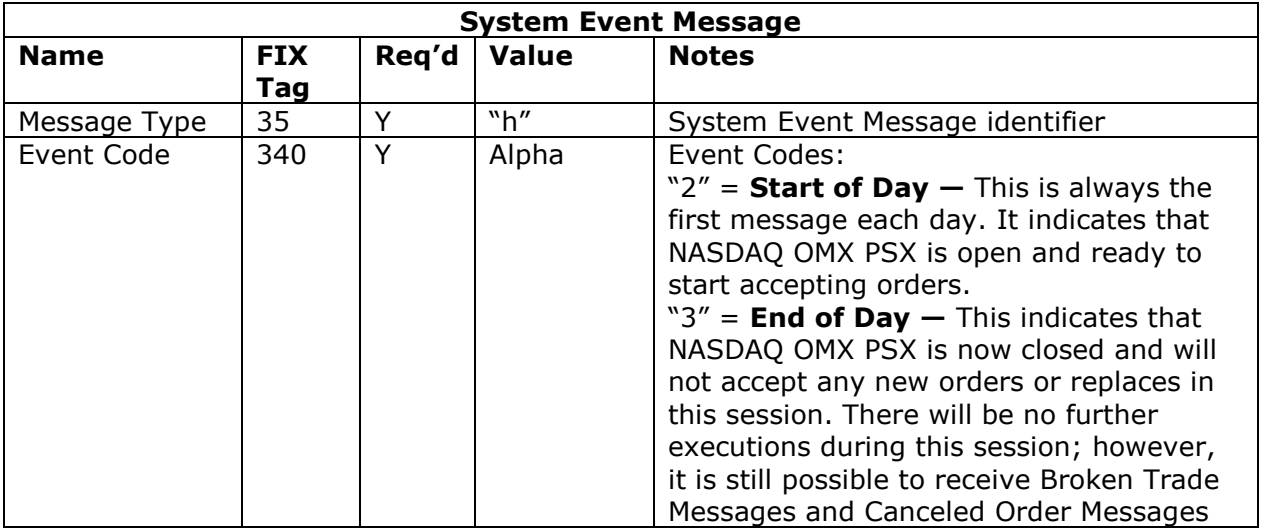

#### <span id="page-9-1"></span>*Execution Report*

The execution report message is used to:

- 1. Confirm the receipt of an order
- 2. Confirm changes to an existing order (i.e. accept cancel and replace requests)
- 3. Relay order status information
- 4. Relay fill information on working orders
- 5. Reject orders

Each execution message will contain information that will describe the current state of the order and execution status as understood by NASDAQ OMX PSX. State changes will be sent as separate messages and will not be used to also convey new partial fill details:

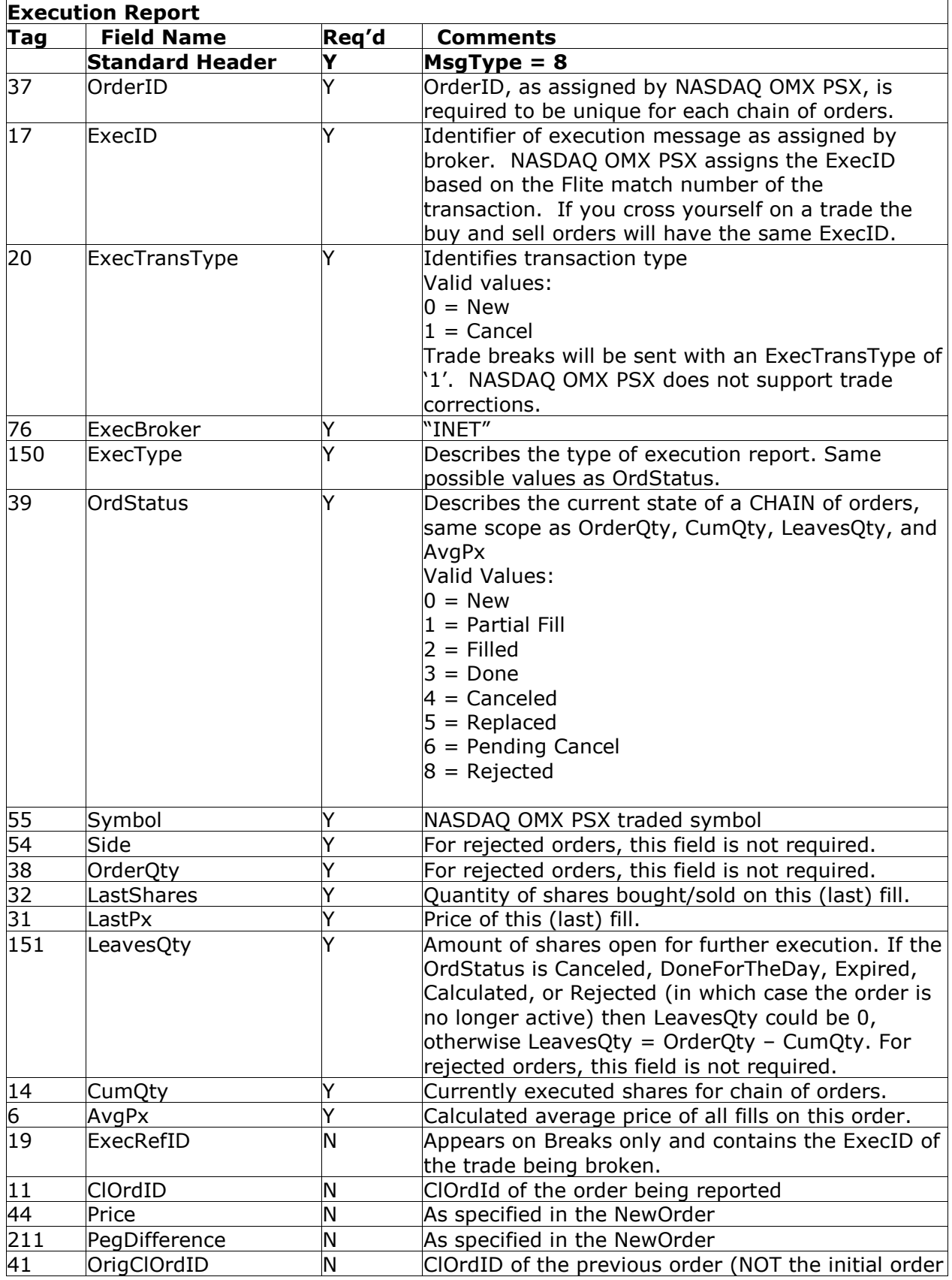

![](_page_11_Picture_232.jpeg)

## <span id="page-11-0"></span>*4.2.1 Liquidity Flags*

![](_page_11_Picture_233.jpeg)

![](_page_12_Picture_247.jpeg)

#### <span id="page-12-0"></span>*Order Cancel Reject*

The order cancel reject message is issued by NASDAQ OMX PSX upon receipt of a Cancel Request or Cancel/Replace Request Message that cannot be honored.

![](_page_12_Picture_248.jpeg)

The format of the Order Cancel Reject Message is as follows

#### <span id="page-12-1"></span>*4.3.1 Reject Reasons*

![](_page_12_Picture_249.jpeg)

![](_page_13_Picture_276.jpeg)

## <span id="page-13-0"></span>**5 Support**

If you have any questions or comments about this specification, email [tradingservices@nasdaqomx.com.](mailto:tradingservices@nasdaqomx.com) We welcome suggestions for new features or improvements.

#### <span id="page-13-1"></span>**6 Revision History**

![](_page_13_Picture_277.jpeg)

*© Copyright 2016, The NASDAQ OMX Group, Inc. All rights reserved.*